## **Thank you for downloading this Narrative Writing Powerpoint**

**Google Slides:** Click the download link to make a copy that saves to your Google Drive. **PowerPoint:** Click the download link to open the presentation in view mode, then download and save the file.

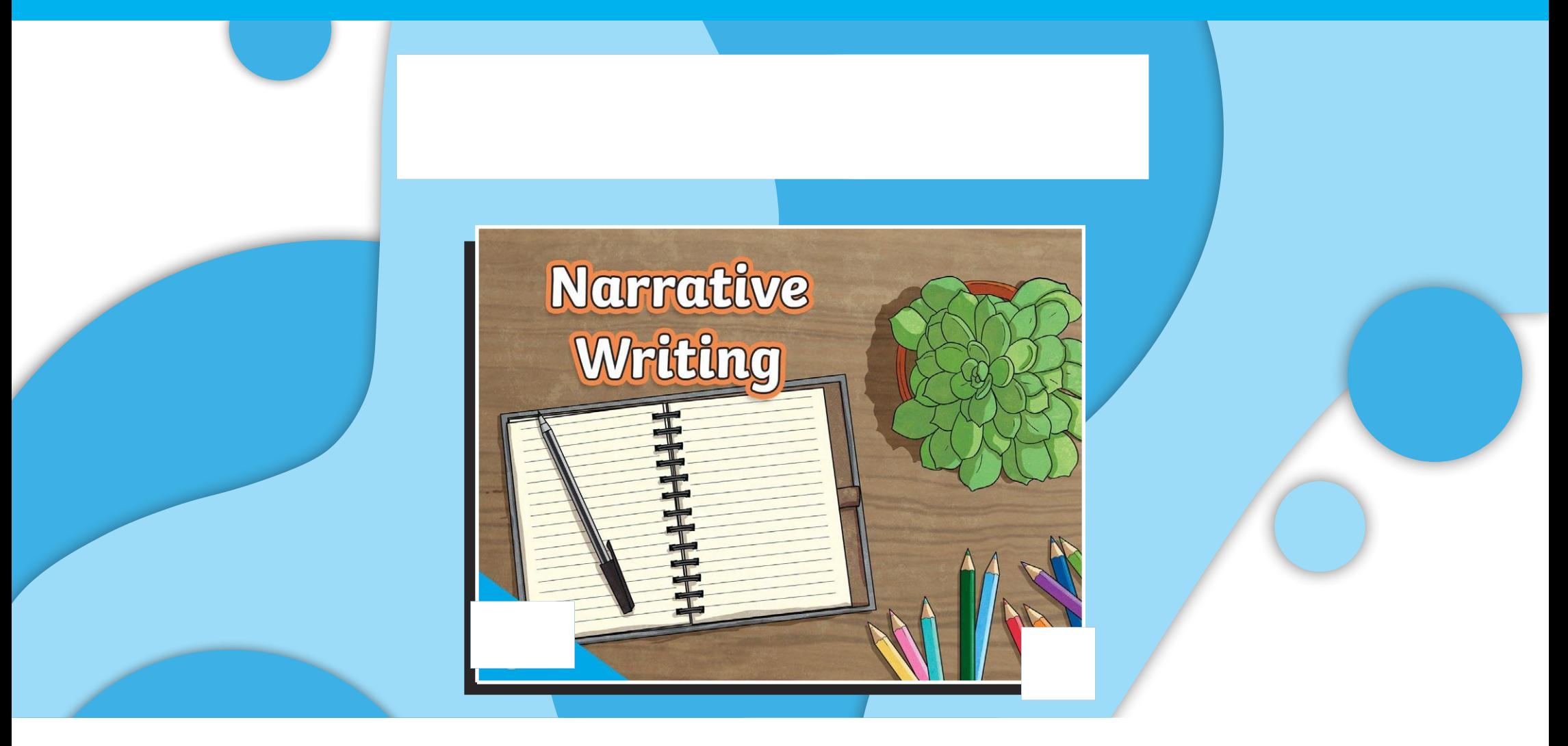